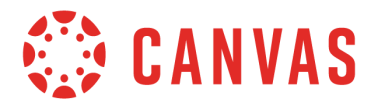

The following tables show the current functionality comparison between the web version of Canvas and the Canvas Teacher app. Additional features will be added based on development priorities.

To compare app functionality, please view the Canvas Student mobile features [document](https://s3.amazonaws.com/tr-learncanvas/docs/Mobile_CanvasStudent.pdf) or the [Canvas](http://bit.ly/cnvs-parent-app) Parent mobile features [document.](http://bit.ly/cnvs-parent-app) The Canvas mobile applications require Android 6.0 or later and iOS 13.0 or later.

### **Dashboard Navigation**

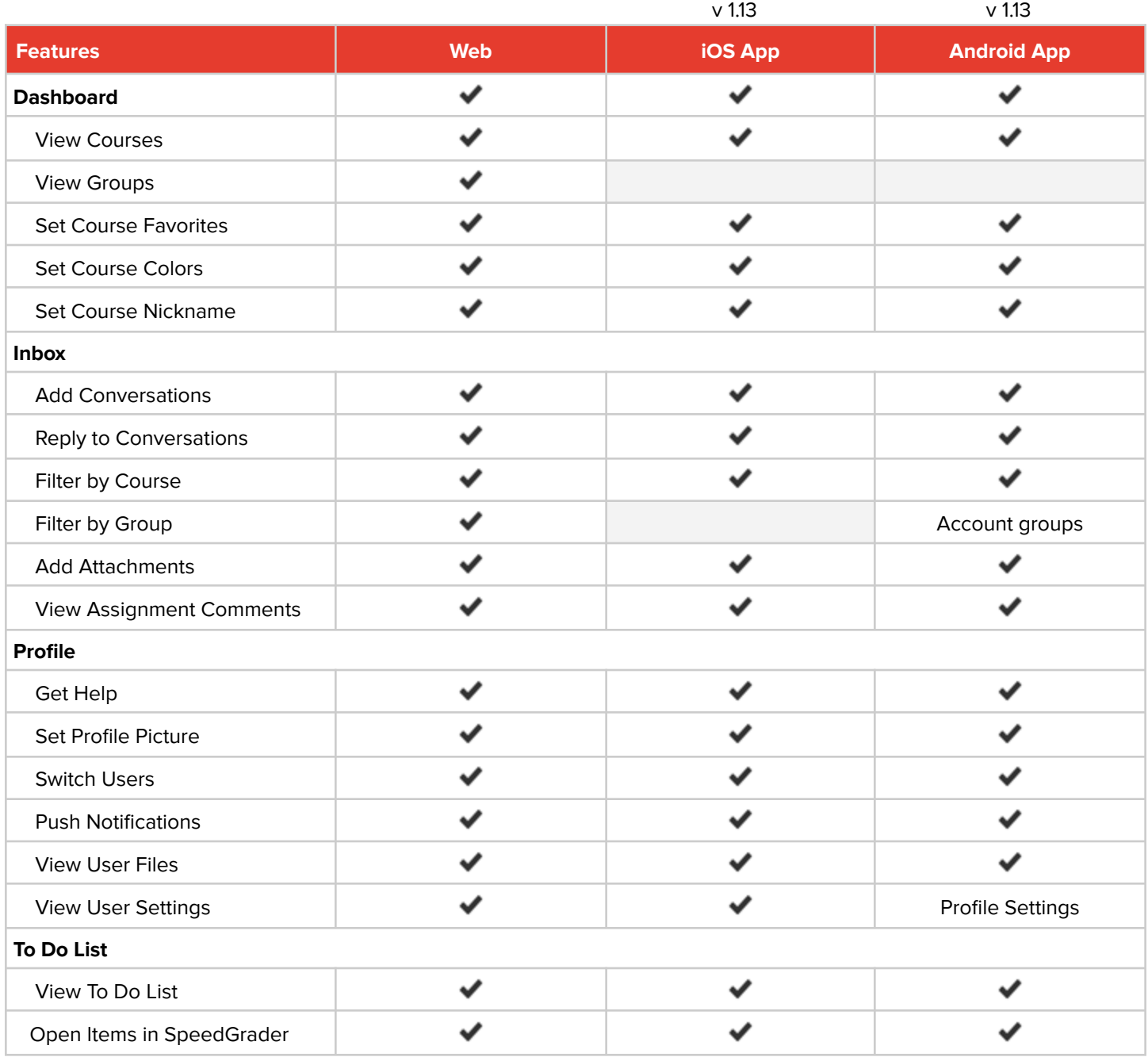

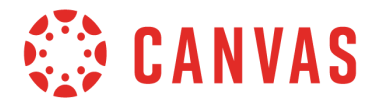

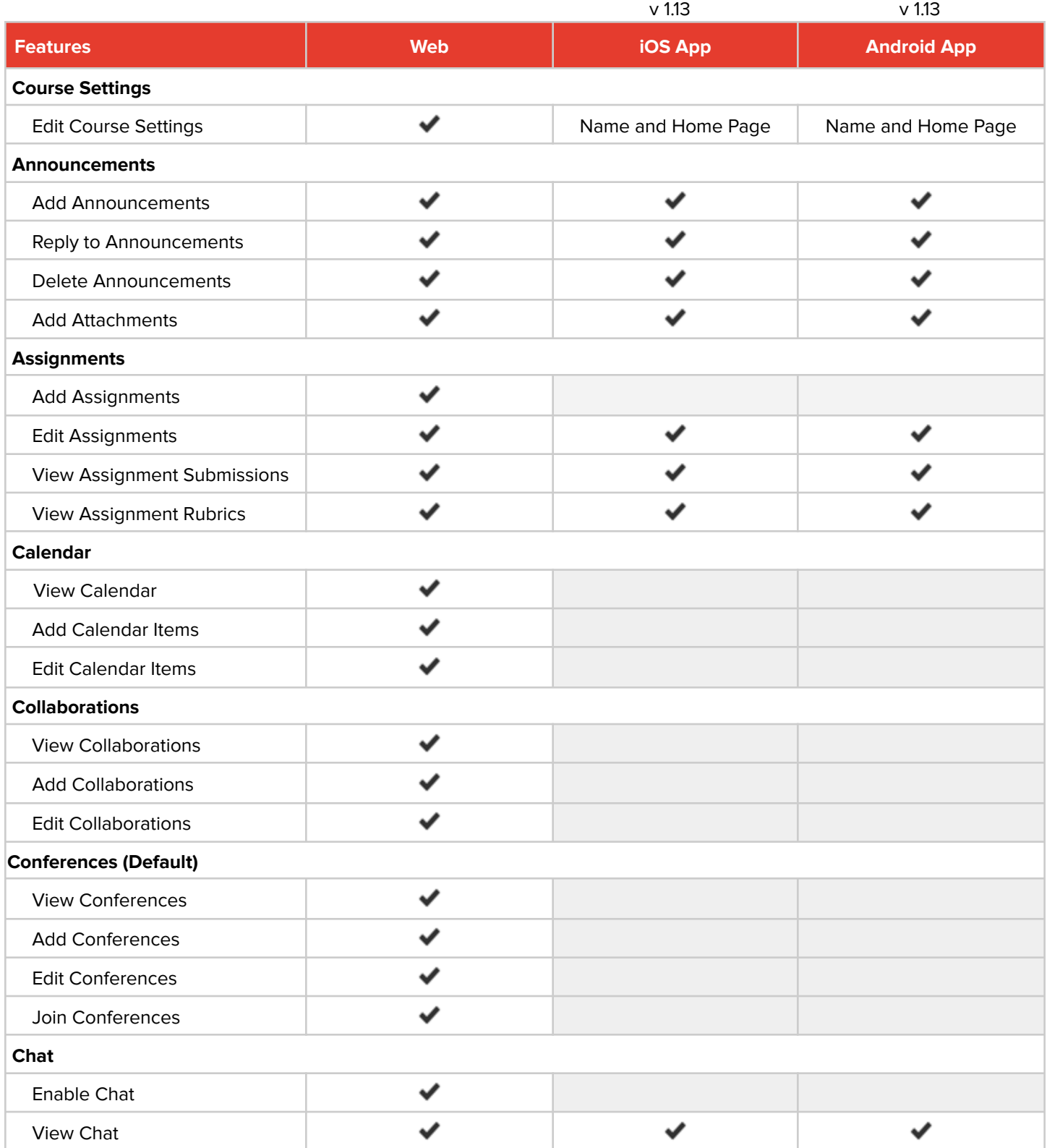

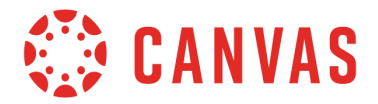

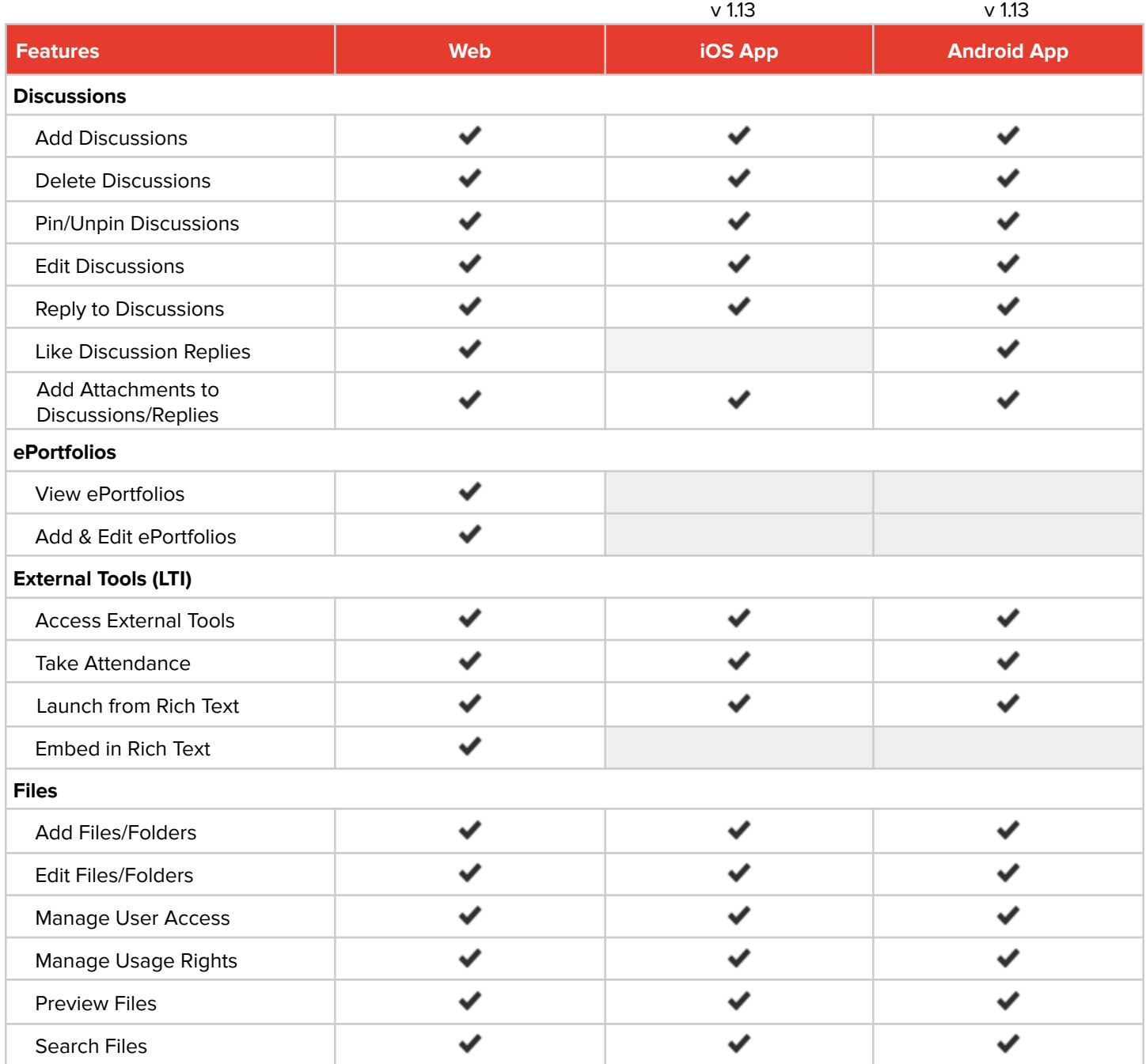

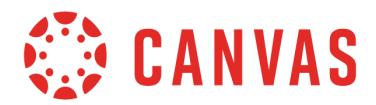

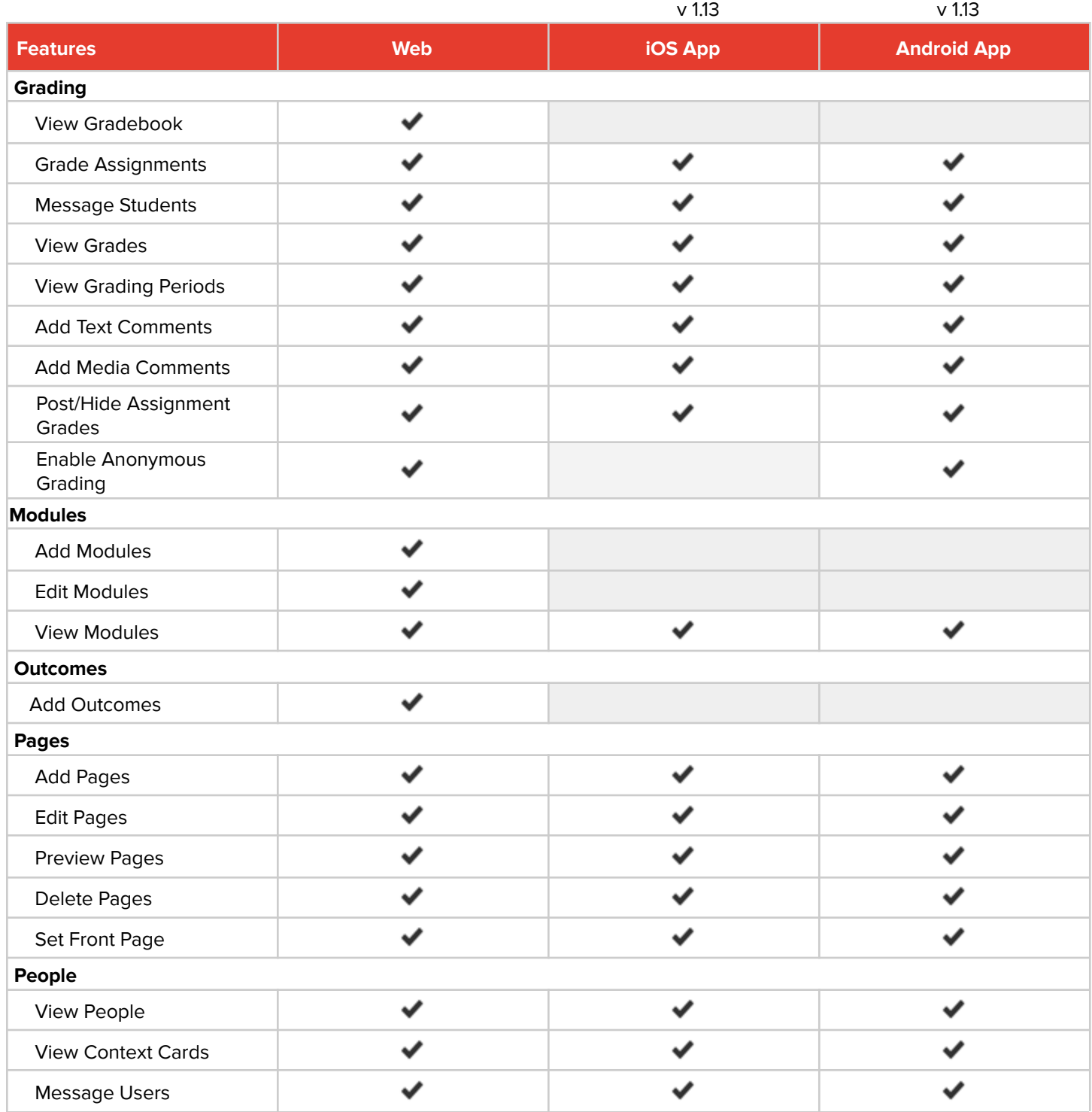

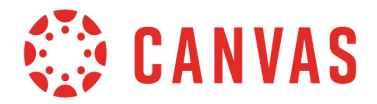

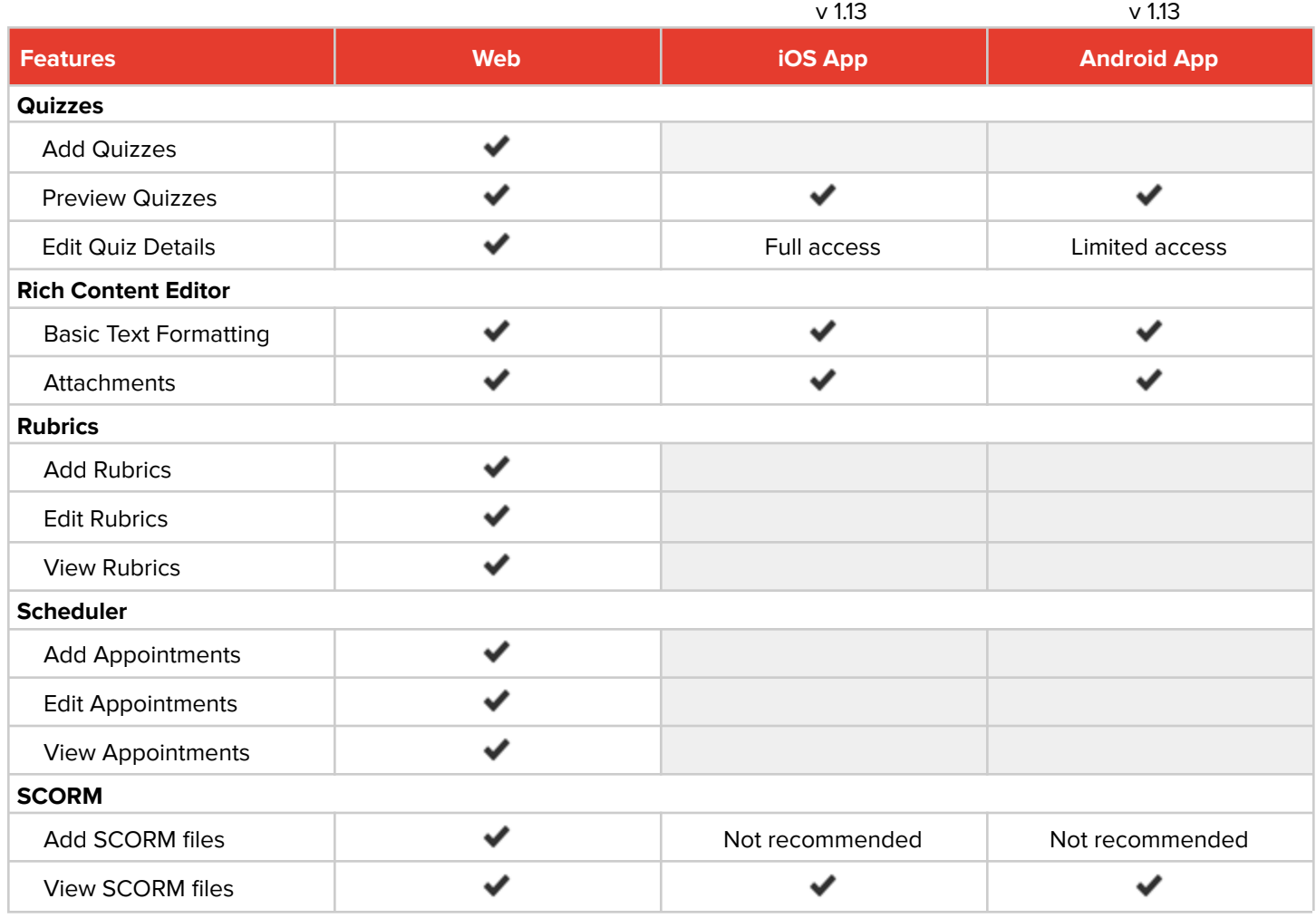

Canvas web functionality currently not supported in the Teacher App:

Assignment Creation Calendar **Collaborations Conferences** Chat ePortfolios Gradebook Graded Discussions Modules Creation Outcome Creation Quiz Creation Rubric Details **Scheduler**